# **A.2 Exponents and Radicals**

# **What you should learn**

- Use properties of exponents.
- Use scientific notation to represent real numbers.
- Use properties of radicals.
- Simplify and combine radicals.
- Rationalize denominators and numerators.
- Use properties of rational exponents.

# **Why you should learn it**

Real numbers and algebraic expressions are often written with exponents and radicals. For instance, in Exercise 105 on page A22, you will use an expression involving rational exponents to find the time required for a funnel to empty for different water heights.

# You can use a calculator to evaluate exponential expressions. When doing so, it is important to know

Technology

when to use parentheses because the calculator follows the order of operations. For instance, evaluate  $(-2)^4$  as follows

Scientific:

2 4 *y x* -

Graphing:

2 4 **<sup>&</sup>gt;** ENTER

The display will be 16. If you omit the parentheses, the display will  $be - 16.$ 

# **Integer Exponents**

Repeated *multiplication* can be written in **exponential form.**

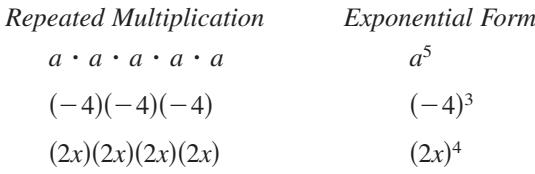

# **Exponential Notation**

If  $a$  is a real number and  $n$  is a positive integer, then

$$
a^n = \underbrace{a \cdot a \cdot a \cdot \cdot \cdot a}_{\text{interior}}
$$

*n* factors

where *n* is the **exponent** and *a* is the **base.** The expression  $a^n$  is read "*a* to the *nth* power."

An exponent can also be negative. In Property 3 below, be sure you see how to use a negative exponent.

# **Properties of Exponents**

Let  $a$  and  $b$  be real numbers, variables, or algebraic expressions, and let  $m$ and *n* be integers. (All denominators and bases are nonzero.)

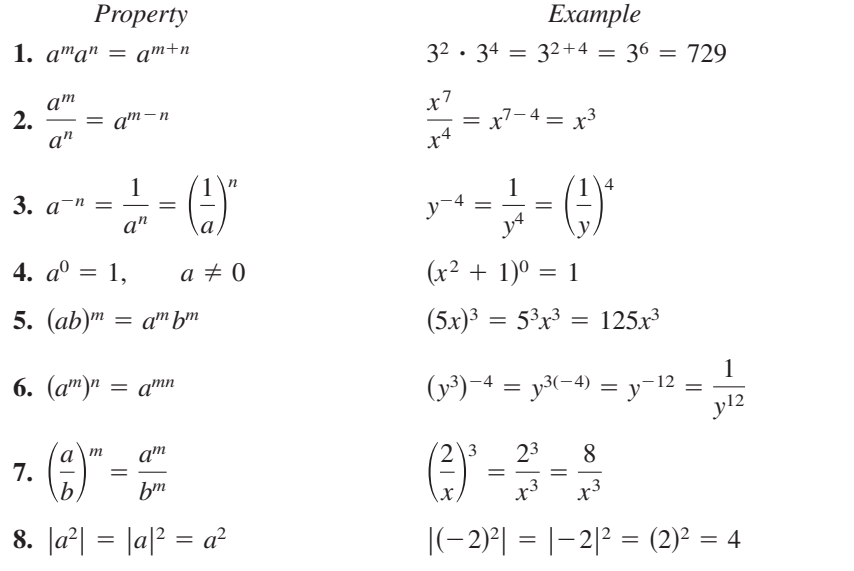

It is important to recognize the difference between expressions such as  $(-2)^4$  and  $-2^4$ . In  $(-2)^4$ , the parentheses indicate that the exponent applies to the negative sign as well as to the 2, but in  $-2^4 = -(2^4)$ , the exponent applies only to the 2. So,  $(-2)^4 = 16$  and  $-2^4 = -16$ .

The properties of exponents listed on the preceding page apply to *all* integers  *and*  $*n*$ *, not just to positive integers as shown in the examples in this section.* 

#### **Using Properties of Exponents Example 1**

Use the properties of exponents to simplify each expression.

**a.**  $(-3ab^4)(4ab^{-3})$  **b.**  $(2xy^2)^3$  **c.**  $3a(-4a^2)^0$  **d.**  $\left(\frac{5x^3}{y}\right)^2$ **Solution a.**  $(-3ab^4)(4ab^{-3}) = (-3)(4)(a)(a)(b^4)(b^{-3}) = -12a^2b$ **b.**  $(2xy^2)^3 = 2^3(x)^3(y^2)^3 = 8x^3y^6$ **c.**  $3a(-4a^2)^0 = 3a(1) = 3a$ ,  $a \neq 0$ **d.**  $\left(\frac{5x^3}{x}\right)^2 = \frac{5^2(x^3)^2}{y^2} = \frac{25x^6}{y^2}$ **VCHECKPOINT** Now try Exercise 25.

# **Example 2**

# **Rewriting with Positive Exponents**

Rewrite each expression with positive exponents.

**a.**  $x^{-1}$  **b.**  $\frac{1}{3x^{-2}}$  **c.**  $\frac{12a^3b^{-4}}{4a^{-2}b}$  **d.**  $\left(\frac{3x^2}{y}\right)^{-2}$  $4a^{-2}b$  $x^{-1}$  **b.**  $\frac{1}{3x^{-2}}$ 

# **Solution**

$$
x^{-1} = \frac{1}{x}
$$

$$
3x^{-2} = \frac{1(x^2)}{3} = \frac{x^2}{3}
$$

**b.**  $\frac{1}{2-2} = \frac{2}{2} = \frac{2}{2}$  The exponent -2 does not apply to 3.

```
c. \frac{12a^3b^{-4}}{4a^{-2}b} = \frac{12a^3 \cdot a^2}{4b \cdot b^4} = \frac{3a^5}{b^5} Properties 3 and 1
\frac{12a^3b^{-4}}{4a^{-2}b} = \frac{12a^3 \cdot a^2}{4b \cdot b^4}4b \cdot b^4
```
 $y^{-2}$ 

 $=\frac{3^{-2}x^{-4}}{-2}$  $y^{-2}$ 

**a.** Property 3

**d.** 
$$
\left(\frac{3x^2}{y}\right)^{-2} = \frac{3^{-2}(x^2)^{-2}}{y^{-2}}
$$
 Properties 5 and 7

Property 6

$$
= \frac{y^2}{3^2 x^4}
$$
 Property 3

$$
=\frac{y^2}{9x^4}
$$
 Simplify.

**V**CHECKPOINT Now try Exercise 33.

Rarely in algebra is there only one way to solve a problem. Don't be concerned if the steps you use to solve a problem are not exactly the same as the steps presented in this text. The important thing is to use steps that you understand and, of course, steps that are justified by the rules of algebra. For instance, you might prefer the following steps for Example 2(d).

**STUDY TIP** 

$$
\left(\frac{3x^2}{y}\right)^{-2} = \left(\frac{y}{3x^2}\right)^2 = \frac{y^2}{9x^4}
$$

Note how Property 3 is used in the first step of this solution. The fractional form of this property is

 $\left(\frac{a}{b}\right)^{-m} = \left(\frac{b}{a}\right)^{m}.$ 

# **Scientific Notation**

Exponents provide an efficient way of writing and computing with very large (or very small) numbers. For instance, there are about 359 billion billion gallons of water on Earth—that is, 359 followed by 18 zeros.

359,000,000,000,000,000,000

It is convenient to write such numbers in **scientific notation.** This notation has the form  $\pm c \times 10^n$ , where  $1 \leq c < 10$  and *n* is an integer. So, the number of gallons of water on Earth can be written in scientific notation as

 $3.59 \times 100,000,000,000,000,000,000 = 3.59 \times 10^{20}$ .

The *positive* exponent 20 indicates that the number is *large* (10 or more) and that the decimal point has been moved 20 places. A *negative* exponent indicates that the number is *small* (less than 1). For instance, the mass (in grams) of one electron is approximately

$$
9.0 \times 10^{-28} = 0.0000000000000000000000000009.
$$
  
28 decimal places

#### **Scientific Notation Example 3**

Write each number in scientific notation.

**a.** 0.0000782 **b.** 836,100,000

# **Solution**

**a.**  $0.0000782 = 7.82 \times 10^{-5}$ 

**V**CHECKPOINT Now try Exercise 37.

#### **Decimal Notation Example 4**

Write each number in decimal notation.

**a.**  $9.36 \times 10^{-6}$  **b.**  $1.345 \times 10^{2}$ 

# **Solution**

**a.**  $9.36 \times 10^{-6} = 0.00000936$  **b.**  $1.345 \times 10^{2} = 134.5$ 

**b.** 836,100,000 = 8.361  $\times$  10<sup>8</sup>

 $V$ CHECKPOINT Now try Exercise 41.

#### Technology

Most calculators automatically switch to scientific notation when they are showing large (or small) numbers that exceed the display range.

To *enter* numbers in scientific notation, your calculator should have an exponential entry key labeled

<u>EE</u> or <u>[EXP</u>].

Consult the user's guide for your calculator for instructions on keystrokes and how numbers in scientific notation are displayed.

# **Radicals and Their Properties**

A **square root** of a number is one of its two equal factors. For example, 5 is a square root of 25 because 5 is one of the two equal factors of 25. In a similar way, a **cube root** of a number is one of its three equal factors, as in  $125 = 5^3$ .

# **Definition of** *n***th Root of a Number**

Let *a* and *b* be real numbers and let  $n \geq 2$  be a positive integer. If

 $a = b^n$ 

then *b* is an *n***th root of** *a***.** If  $n = 2$ , the root is a **square root.** If  $n = 3$ , the root is a **cube root.**

Some numbers have more than one *n*th root. For example, both 5 and  $-5$  are Some numbers have more than one *n*th root. For example, both 5 and  $-5$  are square roots of 25. The *principal square root* of 25, written as  $\sqrt{25}$ , is the positive root, 5. The **principal** *n***th root** of a number is defined as follows.

# **Principal** *n***th Root of a Number**

Let *a* be a real number that has at least one *n*th root. The **principal** *n***th root of** *a* is the *n*th root that has the same sign as *a*. It is denoted by a **radical symbol**

Principal *n*th root  $\sqrt[n]{a}$ .

The positive integer *n* is the **index** of the radical, and the number *a* is the The positive integer *n* is the **index** of the radical, and the number *a* is t **radicand.** If  $n = 2$ , omit the index and write  $\sqrt{a}$  rather than  $\sqrt[2]{a}$ . (The plural of index is *indices*.)

A common misunderstanding is that the square root sign implies both negative and positive roots. This is not correct. The square root sign implies only a positive root. When a negative root is needed, you must use the negative sign with the square root sign.

*Incorrect:*  $\overline{A}$   $\overline{+2}$  *Correct:*  $-\sqrt{4}$  = -2 *and*  $\sqrt{4}$  = 2

# **Example 5** Evaluating Expressions Involving Radicals

- **a.**  $\sqrt{36} = 6$  because  $6^2 = 36$ .
- **a.**  $\sqrt{36} = -6$  because  $-6 36$ .<br> **b.**  $-\sqrt{36} = -6$  because  $-\left(\sqrt{36}\right) = -\left(\sqrt{6^2}\right) = -\left(6\right) = -6$ . **b.**  $-\sqrt{36} = -6$  because  $-(\sqrt{36}) = -(\sqrt{36})$ <br> **c.**  $\sqrt[3]{\frac{125}{64}} = \frac{5}{4}$  because  $(\frac{5}{4})^3 = \frac{5^3}{4^3} = \frac{125}{64}$ .
- **d.**  $\sqrt[5]{-32} = -2$  because  $(-2)^5 = -32$ .  $\sqrt[3]{\frac{125}{64}} = \frac{5}{4}$
- 
- **a.**  $\sqrt[3]{-32} = -2$  because  $(-2)^{3} = -32$ .<br> **e.**  $\sqrt[4]{-81}$  is not a real number because there is no real number that can be raised to the fourth power to produce  $-81$ .

**VCHECKPOINT** Now try Exercise 51.

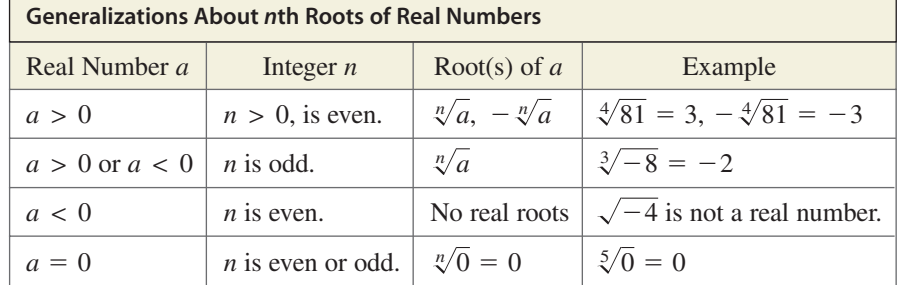

Here are some generalizations about the *n*th roots of real numbers.

Integers such as 1, 4, 9, 16, 25, and 36 are called **perfect squares** because they have integer square roots. Similarly, integers such as 1, 8, 27, 64, and 125 are called **perfect cubes** because they have integer cube roots.

# **Properties of Radicals**

Let *a* and *b* be real numbers, variables, or algebraic expressions such that the indicated roots are real numbers, and let *m* and *n* be positive integers.

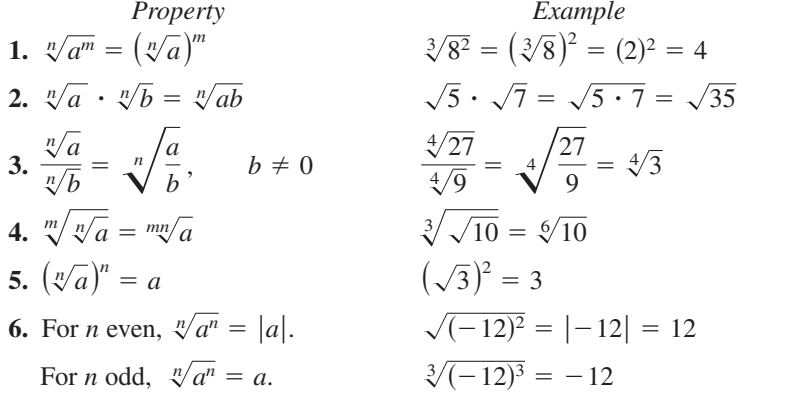

A common special case of Property 6 is  $\sqrt{a^2} = |a|$ .

# **Example 6** Using Properties of Radicals

Use the properties of radicals to simplify each expression.

**a.**  $\sqrt{8} \cdot \sqrt{2}$  **b.**  $(\sqrt[3]{5})^3$  **c.**  $\sqrt[3]{x^3}$  **d.**  $\sqrt[6]{y^6}$ **Solution a.**  $\sqrt{8} \cdot \sqrt{2} = \sqrt{8 \cdot 2} = \sqrt{16} = 4$ **a.**  $\sqrt{6} \cdot \sqrt{2}$ <br> **b.**  $(\sqrt[3]{5})^3 = 5$ **c.**  $\sqrt[3]{x^3} = x$ **d.**  $\sqrt[6]{y^6} = |y|$ **VCHECKPOINT** Now try Exercise 61.

# **Simplifying Radicals**

An expression involving radicals is in **simplest form** when the following conditions are satisfied.

- **1.** All possible factors have been removed from the radical.
- **2.** All fractions have radical-free denominators (accomplished by a process called *rationalizing the denominator*).
- **3.** The index of the radical is reduced.

To simplify a radical, factor the radicand into factors whose exponents are multiples of the index. The roots of these factors are written outside the radical, and the "leftover" factors make up the new radicand.

# **STUDY TIP**

When you simplify a radical, it is important that both expressions are defined for the same values of the variable. For instance, in Example 7(b), instance, in Example 7(b),<br> $\sqrt{75x^3}$  and  $5x\sqrt{3x}$  are both defined only for nonnegative values of x. Similarly, in values of *x*. Similarly, in<br>Example 7(c),  $\sqrt[4]{(5x)^4}$  and  $5|x|$ are both defined for all real values of *x*.

Perfect  
\n4th power factor  
\n
$$
4\sqrt{48} = \sqrt[4]{16 \cdot 3} = \sqrt[4]{2^4 \cdot 3} = 2\sqrt[4]{3}
$$
\nPerfect  
\nBefore  
\n
$$
1\sqrt{15x^3} = \sqrt{25x^2 \cdot 3x}
$$
\nFind largest square factor  
\n
$$
= \sqrt{(5x)^2 \cdot 3x}
$$
\nFind root of perfect square.  
\n
$$
2\sqrt[4]{(5x)^4} = |5x| = 5|x|
$$

**Simplifying Even Roots**

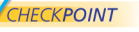

**Example 7**

 $V$ CHECKPOINT Now try Exercise 63(a).

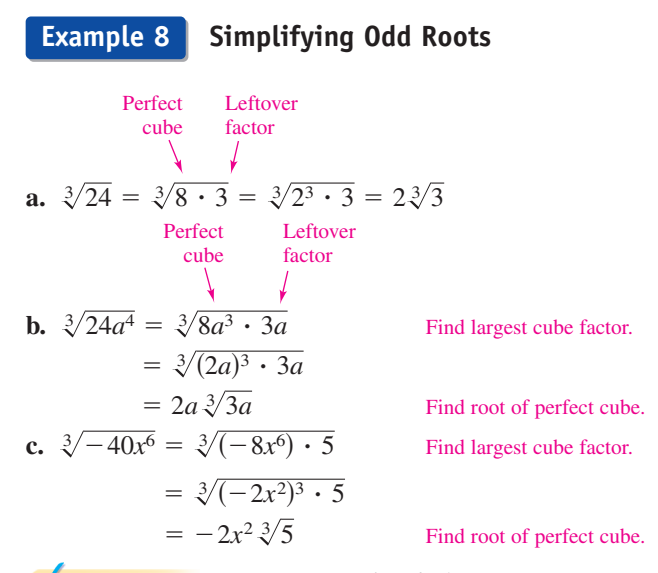

 $V$ CHECKPOINT Now try Exercise 63(b).

Radical expressions can be combined (added or subtracted) if they are **like** Radical expressions can be combined (added or subtracted) if they are **like** radicals—that is, if they have the same index and radicand. For instance,  $\sqrt{2}$ , **radicals**—that is, if they have the same index and radicand. For instance,  $\sqrt{2}$ ,  $3\sqrt{2}$ , and  $\frac{1}{2}\sqrt{2}$  are like radicals, but  $\sqrt{3}$  and  $\sqrt{2}$  are unlike radicals. To determine whether two radicals can be combined, you should first simplify each radical.

# **Example 9** Combining Radicals **a.**  $2\sqrt{48} - 3\sqrt{27} = 2\sqrt{16 \cdot 3} - 3\sqrt{9 \cdot 3}$  Find square factors.

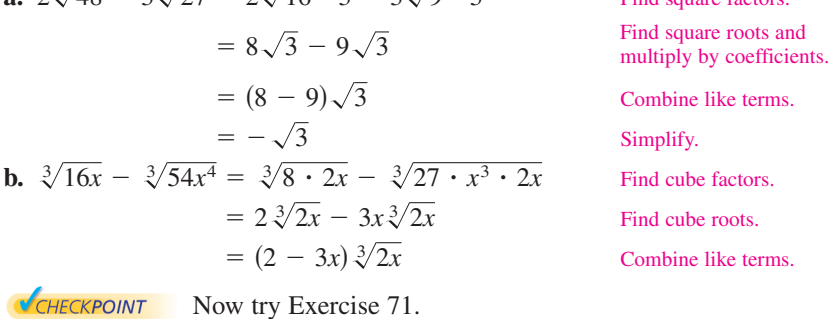

# **Rationalizing Denominators and Numerators**

To rationalize a denominator or numerator of the form  $a - b\sqrt{m}$  or  $a + b\sqrt{m}$ , To rationalize a denominator or numerator of the form  $a - b\sqrt{m}$  or  $a + b\sqrt{m}$ , multiply both numerator and denominator by a **conjugate:**  $a + b\sqrt{m}$  and multiply both numerator and denominator by a **conjugate:**  $a + b\sqrt{m}$  and  $a - b\sqrt{m}$  are conjugates of each other. If  $a = 0$ , then the rationalizing factor for  $a - b\sqrt{m}$  are conjugates of each other. If  $a = 0$ , then the rationalizing factor for  $\sqrt{m}$  is itself,  $\sqrt{m}$ . For cube roots, choose a rationalizing factor that generates a perfect cube.

# **Example 10** Rationalizing Single-Term Denominators

Rationalize the denominator of each expression.

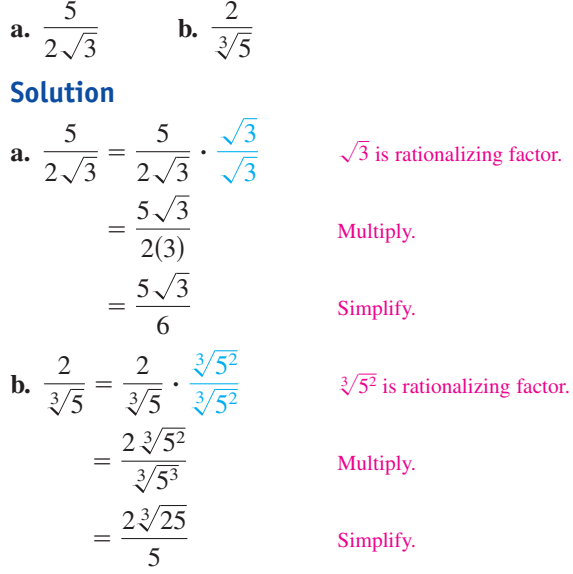

**VCHECKPOINT** Now try Exercise 79.

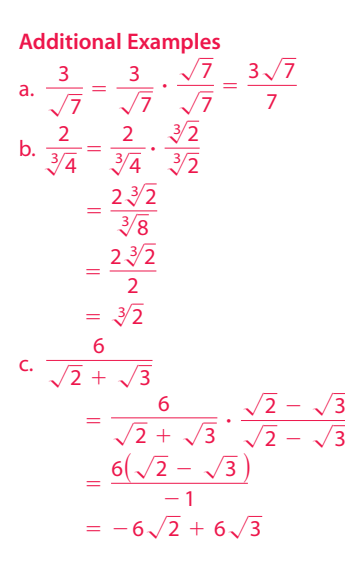

**Rationalizing a Denominator with Two Terms** Use Distributive Property. Simplify. Simplify.  $=\frac{2(3-\sqrt{7})}{2}$  $\frac{(-\sqrt{7})}{2} = 3 - \sqrt{7}$  $=\frac{2(3-\sqrt{7})}{9-7}$  Square terms of denominator.  $\frac{2(3-\sqrt{7})}{9-7}$  $= \frac{2(3-\sqrt{7})}{(3)^2-(\sqrt{7})^2}$  $= \frac{2(3-\sqrt{7})}{3(3)+3(-\sqrt{7})+\sqrt{7}(3)-(\sqrt{7})(\sqrt{7})}$ Multiply numerator and denominator by conjugate of denominator.  $\frac{2}{3 + \sqrt{7}} = \frac{2}{3 + \sqrt{7}} \cdot \frac{3 - \sqrt{7}}{3 - \sqrt{7}}$  $rac{3 - \sqrt{7}}{3 - \sqrt{7}}$ **Example 11**

**VCHECKPOINT** Now try Exercise 81.

Sometimes it is necessary to rationalize the numerator of an expression. For instance, in Appendix A.4 you will use the technique shown in the next example to rationalize the numerator of an expression from calculus.

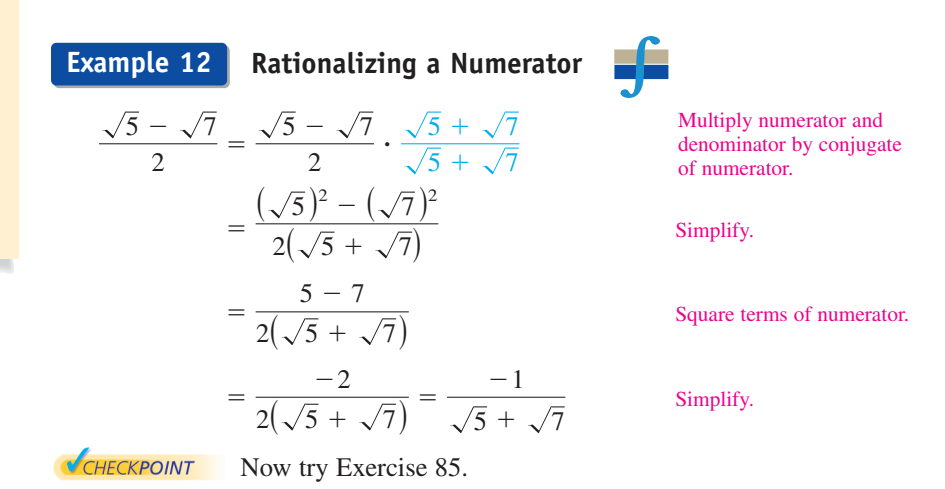

# **Rational Exponents**

# **Definition of Rational Exponents**

If *a* is a real number and *n* is a positive integer such that the principal *n*th root of *a* exists, then  $a^{1/n}$  is defined as

 $a^{1/n} = \sqrt[n]{a}$ , where  $1/n$  is the **rational exponent** of *a*.

Moreover, if  $m$  is a positive integer that has no common factor with  $n$ , then

 $a^{m/n} = (a^{1/n})^m = (\sqrt[n]{a})^m$  and  $a^{m/n} = (a^m)^{1/n} = \sqrt[n]{a^m}$ .

The symbol  $\parallel$  indicates an example or exercise that highlights algebraic techniques specifically used in calculus.

# **STUDY TIP**

Do not confuse the expression Do not confuse the expression<br> $\sqrt{5} + \sqrt{7}$  with the expression  $\sqrt{5 + \sqrt{7}}$  with the expressic<br> $\sqrt{5 + 7}$ . In general,  $\sqrt{x + y}$  $\sqrt{5} + 7$ . In general,  $\sqrt{x}$  *s* does not equal  $\sqrt{x} + \sqrt{y}$ . does not equal  $\sqrt{x} + \sqrt{y}$ .<br>Similarly,  $\sqrt{x^2 + y^2}$  does not equal  $x + y$ .

# **STUDY TIP**

Rational exponents can be tricky, and you must remember that the expression  $b^{m/n}$  is not that the expression  $b^{m/n}$  is r<br>defined unless  $\sqrt[n]{b}$  is a real number. This restriction produces some unusual-looking results. For instance, the number  $(-8)^{1/3}$  is defined because  $\sqrt[3]{-8}$  = -2, but the number  $(-8)^{2/6}$  is undefined because  $\sqrt{(n-8)^2}$  is undefined becaus<br> $\sqrt{(n-8)}$  is not a real number.

The numerator of a rational exponent denotes the *power* to which the base is raised, and the denominator denotes the *index* or the *root* to be taken.

Power  
\n
$$
\int_{b^{m/n}}^{\text{Index}} \sqrt{\int_{b^{m/n}}^{\text{Index}} \sqrt{b^{m/n}}}
$$

When you are working with rational exponents, the properties of integer exponents still apply. For instance,

 $2^{1/2}2^{1/3} = 2^{(1/2)+(1/3)} = 2^{5/6}.$ 

#### **Changing from Radical to Exponential Form Example 13**

**a.**  $\sqrt{3} = 3^{1/2}$ **b.**  $\sqrt{(3xy)^5} = \sqrt[2]{(3xy)^5} = (3xy)^{(5/2)}$ **c.**  $2x \sqrt[4]{x^3} = (2x)(x^{3/4}) = 2x^{1+(3/4)} = 2x^{7/4}$ 

**VCHECKPOINT** Now try Exercise 87.

# Technology

There are four methods of evaluating radicals on most graphing calculators. For square roots, you  $\frac{1}{2}$  can use the *square root key*  $\boxed{\sqrt{ }}$ . For cube roots, you can use the *cube root key*  $\sqrt[3]{\cdot}$ . For other roots, you can first convert the radical to exponential form and then use the *exponential key*  $\left[ \begin{smallmatrix} \Lambda \end{smallmatrix} \right]$ , or you can use the *xth root key x*. Consult the user's guide for your calculator for specific keystrokes.

**Example 14** Changing from Exponential to Radical Form  
\na. 
$$
(x^2 + y^2)^{3/2} = (\sqrt{x^2 + y^2})^3 = \sqrt{(x^2 + y^2)^3}
$$
  
\nb.  $2y^{3/4}z^{1/4} = 2(y^3z)^{1/4} = 2 \sqrt[4]{y^3z}$   
\nc.  $a^{-3/2} = \frac{1}{a^{3/2}} = \frac{1}{\sqrt{a^3}}$   
\nd.  $x^{0.2} = x^{1/5} = \sqrt[5]{x}$   
\n**CHAPTERDINT** Now try Exercise 89.

Rational exponents are useful for evaluating roots of numbers on a calculator, for reducing the index of a radical, and for simplifying expressions in calculus.

# **Example 15**

## **Simplifying with Rational Exponents**

**a.** 
$$
(-32)^{-4/5} = (\sqrt[5]{-32})^{-4} = (-2)^{-4} = \frac{1}{(-2)^4} = \frac{1}{16}
$$
  
\n**b.**  $(-5x^{5/3})(3x^{-3/4}) = -15x^{(5/3)-(3/4)} = -15x^{11/12}, \quad x \neq 0$   
\n**c.**  $\sqrt[9]{a^3} = a^{3/9} = a^{1/3} = \sqrt[3]{a}$   
\n**d.**  $\sqrt[3]{\sqrt{125}} = \sqrt[6]{125} = \sqrt[6]{(5)^3} = 5^{3/6} = 5^{1/2} = \sqrt{5}$   
\n**e.**  $(2x - 1)^{4/3}(2x - 1)^{-1/3} = (2x - 1)^{(4/3)-(1/3)}$   
\n $= 2x - 1, \quad x \neq \frac{1}{2}$   
\n**f.**  $\frac{x - 1}{(x - 1)^{-1/2}} = \frac{x - 1}{(x - 1)^{-1/2}} \cdot \frac{(x - 1)^{1/2}}{(x - 1)^{1/2}}$   
\n $= \frac{(x - 1)^{3/2}}{(x - 1)^0}$   
\n $= (x - 1)^{3/2}, \quad x \neq 1$   
\n**6.1**

# **A.2 Exercises**

#### **VOCABULARY CHECK:** Fill in the blanks.

- **1.** In the exponential form  $a^n$ , *n* is the \_\_\_\_\_\_\_\_\_ and *a* is the \_\_\_\_\_\_\_.
- **2.** A convenient way of writing very large or very small numbers is called
- **3.** One of the two equal factors of a number is called a \_\_\_\_\_\_\_\_\_\_ \_\_\_\_\_\_\_\_\_\_ of the number.
- **4.** The  $\frac{1}{\sqrt{2\pi}} \frac{1}{\sqrt{2\pi}}$  of a number is the *n*th root that has the same sign as *a*, The  $\frac{ }{ }$  and is denoted by  $\sqrt[n]{a}$ .
- 5. In the radical form,  $\sqrt[n]{a}$  the positive integer *n* is called the \_\_\_\_\_\_\_\_ of the radical and the number is called the \_\_\_\_\_\_\_\_. *a*
- **6.** When an expression involving radicals has all possible factors removed, radical-free denominators, and a reduced index, it is in
- **7.** The expressions  $a + b\sqrt{m}$  and  $a b\sqrt{m}$  are \_\_\_\_\_\_\_\_ of each other.
- **8.** The process used to create a radical-free denominator is know as \_\_\_\_\_\_\_\_ the denominator.
- **9.** In the expression  $b^{m/n}$ , *m* denotes the \_\_\_\_\_\_\_\_\_ to which the base is raised and *n* denotes the or root to be taken.

**In Exercises 1 and 2, write the expression as a repeated multiplication problem.**

1. 8<sup>5</sup>  $8^5$  **2.**  $(-2)^7$ 

**In Exercises 3 and 4, write the expression using exponential notation.**

3. 
$$
(4.9)(4.9)(4.9)(4.9)(4.9)(4.9)
$$

**4.**  $(-10)(-10)(-10)(-10)(-10)$ 

## **In Exercises 5–12, evaluate each expression.**

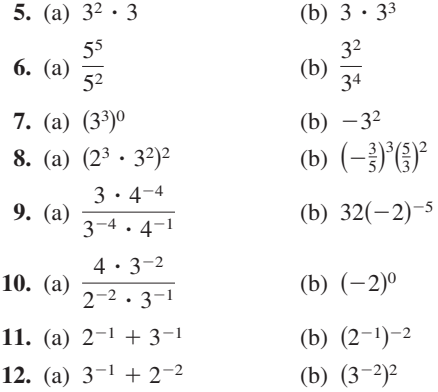

**In Exercises 13–16, use a calculator to evaluate the expression. (If necessary, round your answer to three decimal places.)**

**13.** 
$$
(-4)^3(5^2)
$$
  
\n**14.**  $(8^{-4})(10^3)$   
\n**15.**  $\frac{3^6}{7^3}$   
\n**16.**  $\frac{4^3}{3^{-4}}$ 

## **In Exercises 17–24, evaluate the expression for the given value of** *x***.**

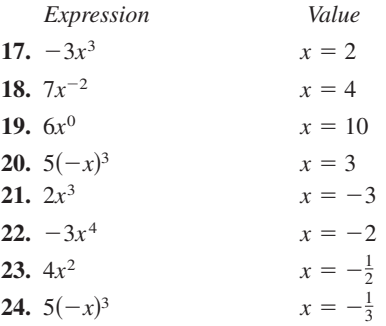

**In Exercises 25–30, simplify each expression.**

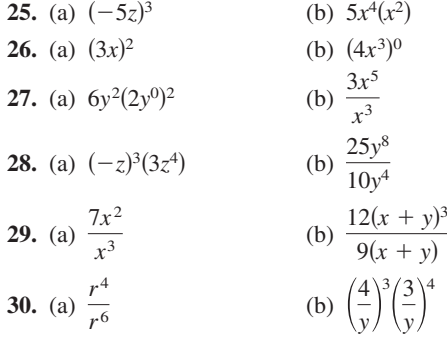

**In Exercises 31–36, rewrite each expression with positive exponents and simplify.**

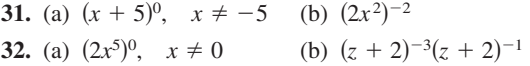

# Appendix A.2 Exponents and Radicals **A21**

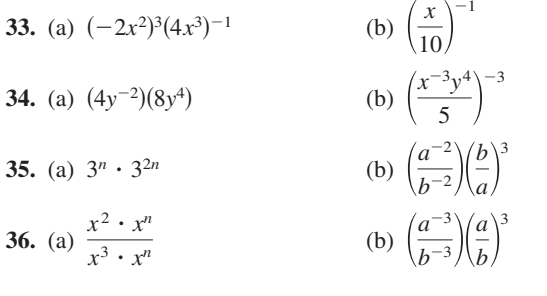

## **In Exercises 37– 40, write the number in scientific notation.**

- **37.** Land area of Earth: 57,300,000 square miles
- **38.** Light year: 9,460,000,000,000 kilometers
- **39.** Relative density of hydrogen: 0.0000899 gram per cubic centimeter
- **40.** One micron (millionth of a meter): 0.00003937 inch

#### **In Exercises 41– 44, write the number in decimal notation.**

- **41.** Worldwide daily consumption of Coca-Cola:  $4.568 \times 10^9$ ounces (Source: The Coca-Cola Company)
- **42.** Interior temperature of the sun:  $1.5 \times 10^7$  degrees Celsius
- **43.** Charge of an electron:  $1.6022 \times 10^{-19}$  coulomb
- **44.** Width of a human hair:  $9.0 \times 10^{-5}$  meter

**In Exercises 45 and 46, evaluate each expression without using a calculator.**

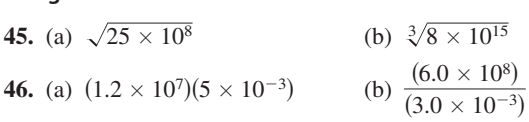

**In Exercises 47–50, use a calculator to evaluate each expression. (Round your answer to three decimal places.)**

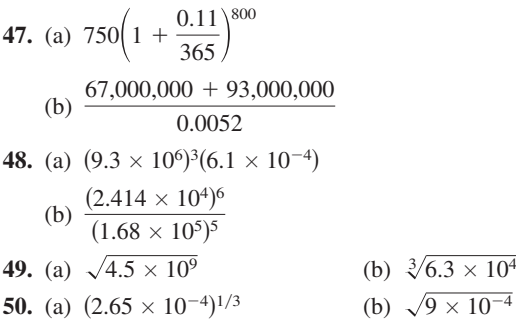

**In Exercises 51–56, evaluate each expression without using a calculator.**

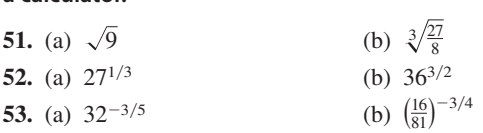

**54.** (a) 
$$
100^{-3/2}
$$
  
\n**55.** (a)  $\left(-\frac{1}{64}\right)^{-1/3}$   
\n**56.** (a)  $\left(-\frac{125}{27}\right)^{-1/3}$   
\n(b)  $\left(\frac{1}{\sqrt{32}}\right)^{-2/5}$   
\n**56.** (a)  $\left(-\frac{125}{27}\right)^{-1/3}$   
\n(b)  $-\left(\frac{1}{125}\right)^{-4/3}$ 

**In Exercises 57– 60, use a calculator to approximate the number. (Round your answer to three decimal places.)**

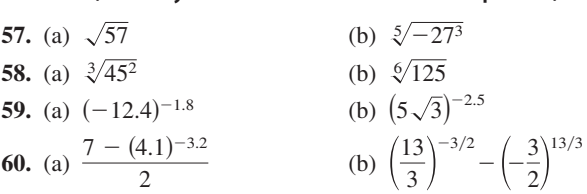

**In Exercises 61 and 62, use the properties of radicals to simplify each expression.**

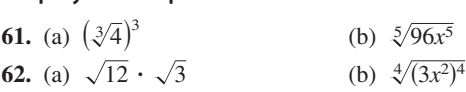

**In Exercises 63–74, simplify each radical expression.**

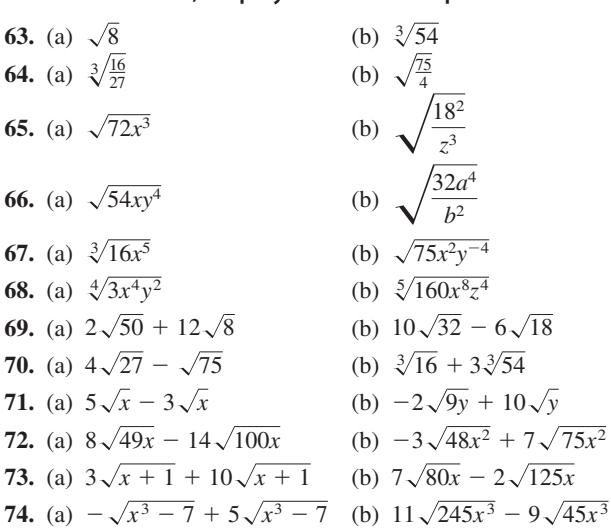

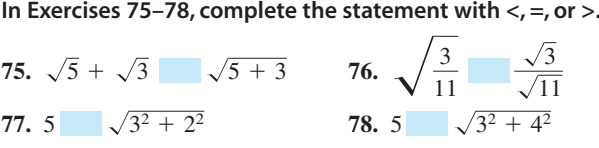

**In Exercises 79–82, rationalize the denominator of the expression. Then simplify your answer.**

79. 
$$
\frac{1}{\sqrt{3}}
$$
 80.  $\frac{5}{\sqrt{10}}$ 

**A22** Appendix A Review of Fundamental Concepts of Algebra

**81.** 
$$
\frac{2}{5-\sqrt{3}}
$$
 **82.**  $\frac{3}{\sqrt{5}+\sqrt{6}}$ 

**In Exercises 83– 86, rationalize the numerator of the expression. Then simplify your answer.**

83. 
$$
\frac{\sqrt{8}}{2}
$$
  
\n84.  $\frac{\sqrt{2}}{3}$   
\n85.  $\frac{\sqrt{5} + \sqrt{3}}{3}$   
\n86.  $\frac{\sqrt{7} - 3}{4}$ 

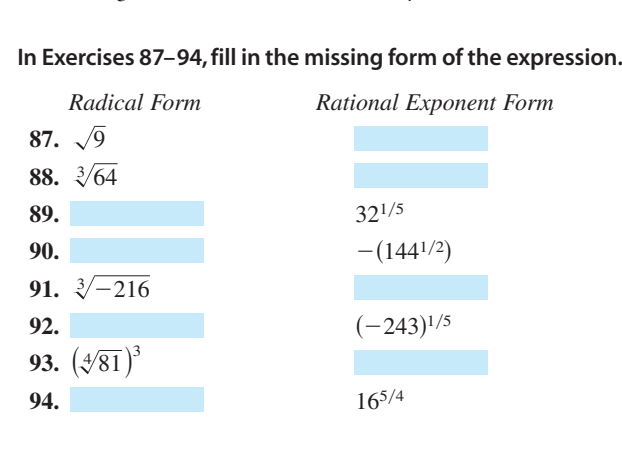

#### **In Exercises 95–98, perform the operations and simplify.**

**95.** 
$$
\frac{(2x^2)^{3/2}}{2^{1/2}x^4}
$$
  
\n**96.** 
$$
\frac{x^{4/3}y^{2/3}}{(xy)^{1/3}}
$$
  
\n**97.** 
$$
\frac{x^{-3} \cdot x^{1/2}}{x^{3/2} \cdot x^{-1}}
$$
  
\n**98.** 
$$
\frac{5^{-1/2} \cdot 5x^{5/2}}{(5x)^{3/2}}
$$

#### **In Exercises 99 and 100, reduce the index of each radical.**

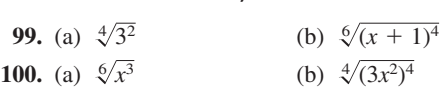

**In Exercises 101 and 102, write each expression as a single radical. Then simplify your answer.**

101. (a) 
$$
\sqrt{\sqrt{32}}
$$
 (b)  $\sqrt{\sqrt[4]{2x}}$   
102. (a)  $\sqrt{\sqrt{243(x+1)}}$  (b)  $\sqrt{\sqrt[3]{10a^7b}}$ 

**103. Period of a Pendulum** The period T (in seconds) of a

pendulum is  

$$
T = 2\pi \sqrt{\frac{L}{32}}
$$

where  $L$  is the length of the pendulum (in feet). Find the period of a pendulum whose length is 2 feet.

The symbol  $\parallel$  indicates an example or exercise that highlights algebraic techniques specifically used in calculus.

The symbol  $\leftarrow$  indicates an exercise or a part of an exercise in which you are instructed to use a graphing utility.

- **104.** *Erosion* A stream of water moving at the rate of  $\nu$  feet **Erosion** A stream of water moving at the rate of  $\nu$  feet per second can carry particles of size 0.03 $\sqrt{\nu}$  inches. Find the size of the largest particle that can be carried by a stream flowing at the rate of  $\frac{3}{4}$  foot per second.
- 105. Mathematical Modeling A funnel is filled with water to a height of *h* centimeters. The formula

 $t = 0.03[12^{5/2} - (12 - h)^{5/2}], \quad 0 \le h \le 12$ 

represents the amount of time  $t$  (in seconds) that it will take for the funnel to empty.

- (a) Use the table feature of a graphing utility to find the times required for the funnel to empty for water heights of  $h = 0$ ,  $h = 1$ ,  $h = 2$ ,  $\ldots$   $h = 12$ centimeters.
	- (b) What value does  $t$  appear to be approaching as the height of the water becomes closer and closer to 12 centimeters?
- **106.** *Speed of Light* The speed of light is approximately 11,180,000 miles per minute. The distance from the sun to Earth is approximately 93,000,000 miles. Find the time for light to travel from the sun to Earth.

# *Synthesis*

*True or False?* **In Exercises 107 and 108, determine whether the statement is true or false. Justify your answer.**

**107.** 
$$
\frac{x^{k+1}}{x} = x^k
$$
**108.** 
$$
(a^n)^k = a^{n^k}
$$

- **109.** Verify that  $a^0 = 1$ ,  $a \neq 0$ . (*Hint:* Use the property of exponents  $a^m/a^n = a^{m-n}$ .)
- **110.** Explain why each of the following pairs is not equal.

(a) 
$$
(3x)^{-1} \neq \frac{3}{x}
$$
  
\n(b)  $y^3 \cdot y^2 \neq y^6$   
\n(c)  $(a^2b^3)^4 \neq a^6b^7$   
\n(d)  $(a + b)^2 \neq a^2 + b^2$   
\n(e)  $\sqrt{4x^2} \neq 2x$   
\n(f)  $\sqrt{2} + \sqrt{3} \neq \sqrt{5}$ 

- **111.** *Exploration* List all possible digits that occur in the units place of the square of a positive integer. Use that list units place of the square of a positive integer.<br>to determine whether  $\sqrt{5233}$  is an integer.
- **112.** *Think About It* Square the real number  $2/\sqrt{5}$ and note that the radical is eliminated from the denominator. Is this equivalent to rationalizing the denominator? Why or why not?